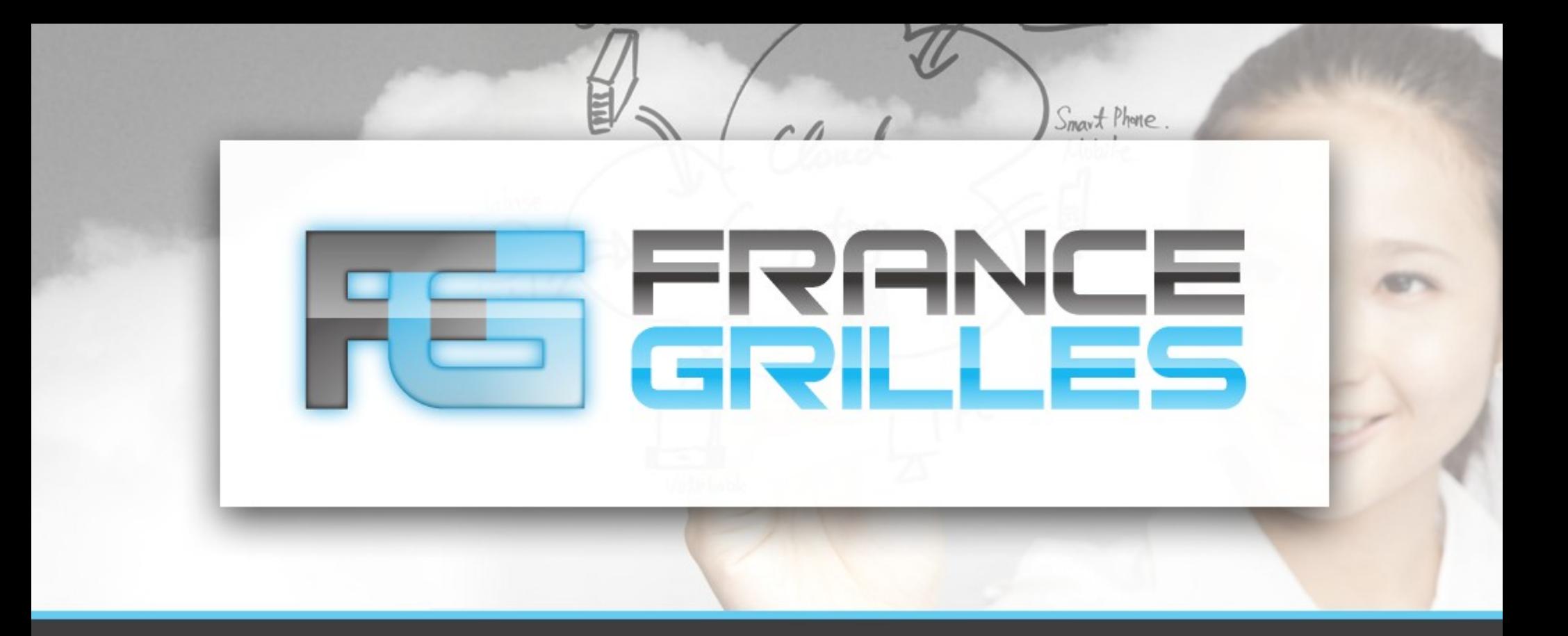

# **Haute-disponibilité du serveur iCAT**

Jérôme Pansanel et Emmanuel Medernach

23 mars 2021

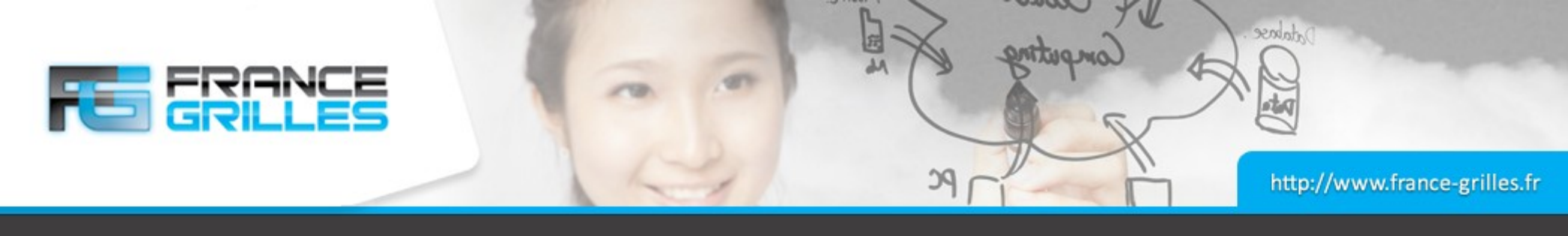

# **Objectifs**

# **Les objectifs**

- Créer une zone iRODS tolérante à la panne
- Conception basée sur le système High Availability iRODS (HAIRS) développé par Yutaka Kawai à KEK et Adil Hasan de l'Université de Liverpool :
	- <https://irods.org/uploads/2010/Kawai-HAIRS-paper.pdf>
	- <https://irods.org/2015/07/configuring-irods-for-high-availability/>

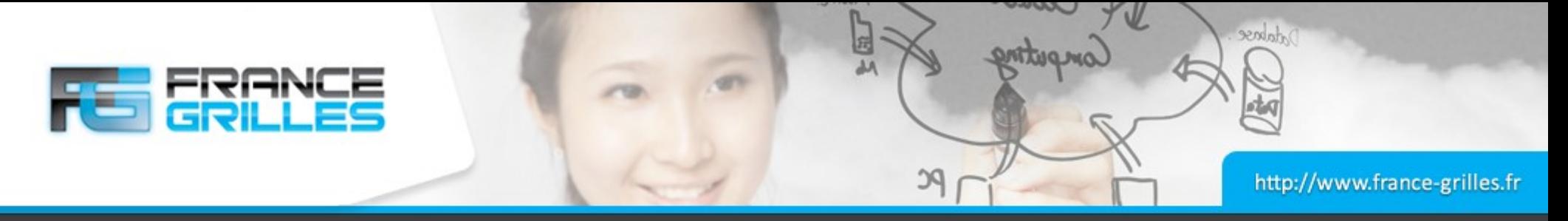

#### **Aperçu de la solution**

## **Composition d'une zone hautement-disponible**

- Base de données iCAT : la redondance de la base de données se base sur les techniques de clustering PostgreSQL : <https://docs.postgresql.fr/10/high-availability.html>
- Serveur iCAT : la redondance est réussie grâce à l'utilisation de deux serveurs iCAT derrière un load-balancer.
- Serveurs de ressources :
	- La réplication des données est assurée par l'utilisation de la ressource de type *replication*
	- En cas d'accès à un espace déjà hautement disponible (par exemple S3), il est possible de s'orienter vers une architecture active/passive

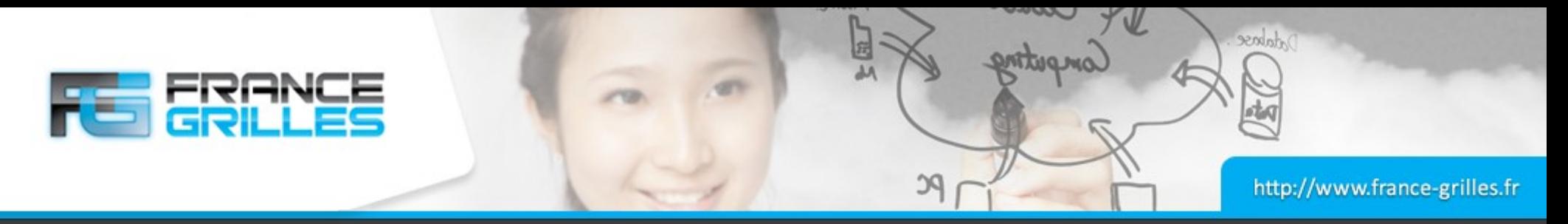

#### **Infrastructure HA**

## **Exemple de 7 serveurs**

- Domaine fedcloud.fr
- $\bullet$  Un équilibreur de charge (loadbalancer)
- icat1 et icat2, deux serveurs iCAT
- db, un cluster PostgreSQL en HA
- resource1 et resource2, deux serveurs de ressource
- Un client
- L'équilibreur peut être doublé (ou plus)
- Dans notre exemple, un service comme HAProxy est utilisé (et non round robin DNS), car il surveille l'état des catalogues et ne redirige que vers les catalogues fonctionnels

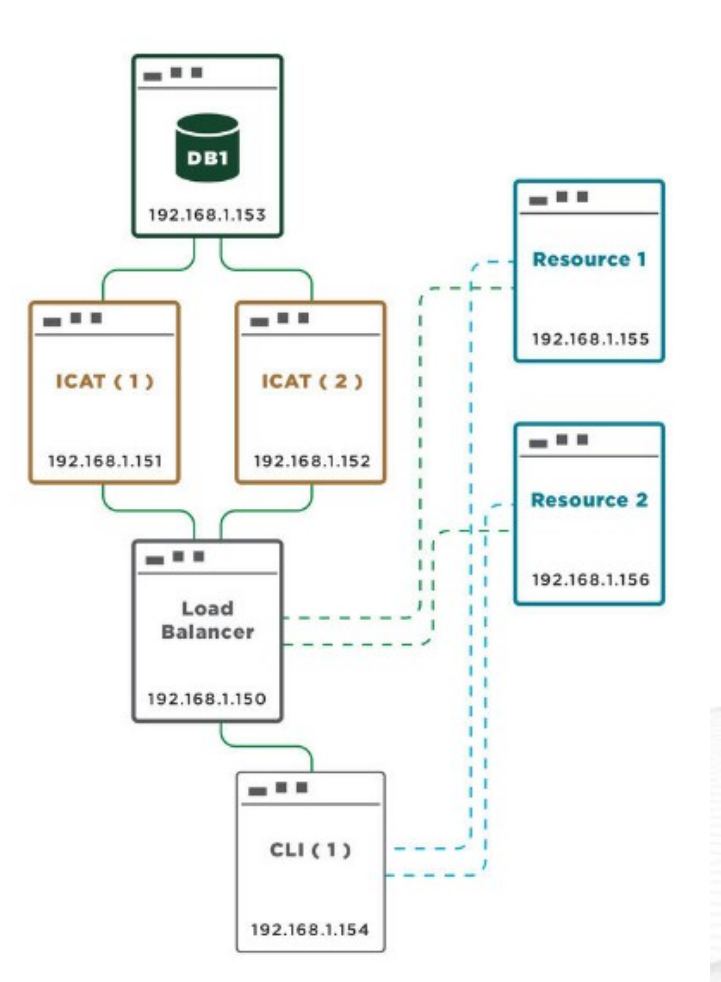

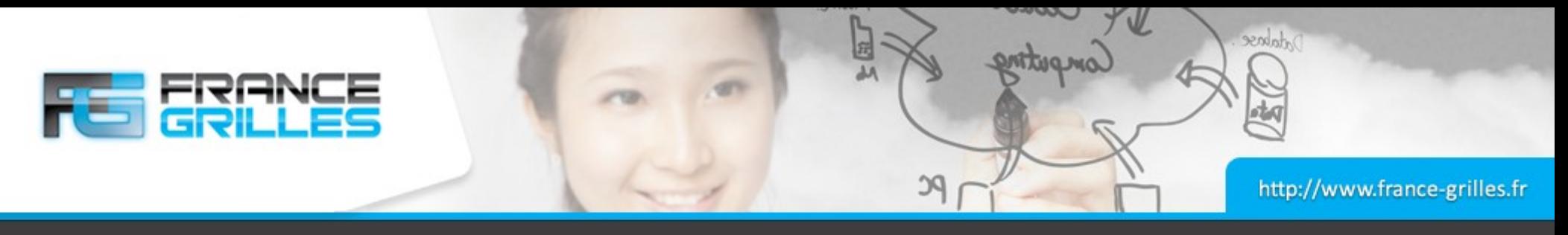

## **Conditions initiales**

# **Configuration adéquat du réseau**

- Le répartiteur de charge se réfère aux deux serveurs iCAT comme :
	- icat1.fedcloud.fr
	- icat2.fedcloud.fr
- En interne, les deux serveurs iCAT se réfèrent à eux-mêmes comme loadbalancer.fedcloud.fr
- Le contenu du fichier /etc/hostname est loadbalancer.fedcloud.fr

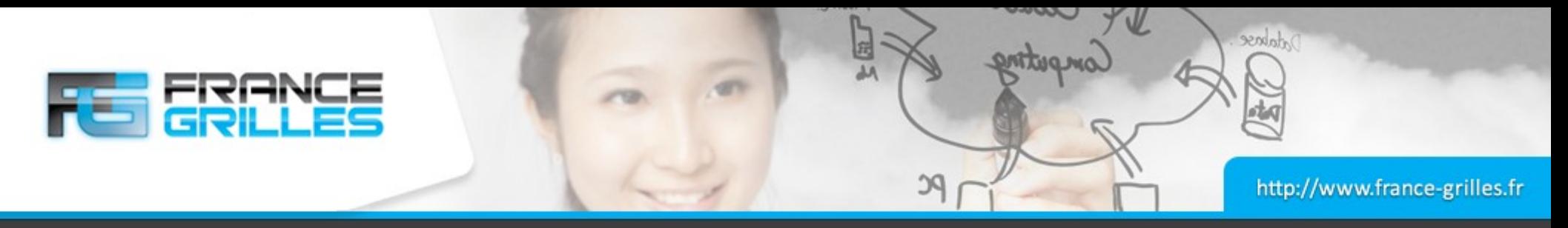

#### **Fichier /etc/hosts**

## **Paramétrage du réseau, un point essentiel**

- Les prochaines étapes sont nécessaires pour que chaque serveur puisse résoudre le nom de tous les serveurs avec lesquels il interagit
- Les clients accèdent aux serveurs iCAT à travers l'équilibreur de charge
- La liste ci-dessous résume les hôtes que chaque serveur doit connaître :
- loadbalancer.fedcloud.fr : les deux serveurs iCAT
- icat1.fedcloud.fr, icat2.fedcloud.fr : la base de données et chaque serveur de ressource
- resource1.fedcloud.fr et resource2.fedcloud.fr : l'autre serveur de ressource et l'équilibreur
- db.fedcloud.fr : les deux serveurs iCAT
- cli1.fedcloud.fr : l'équilibreur et les ressources

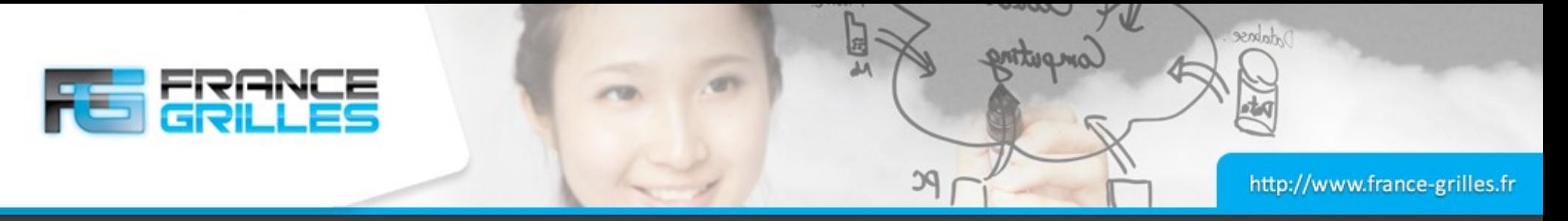

# **Configuration de l'équilibreur**

# **HAProxy pour l'équilibrage de charge**

- Composant libre et Open Source pour l'équilibre de charge
- Disponible pour les applications TCP et HTTP
- **Rapide et efficace**
- Pour la haute-disponibilité et l'équilibrage de charge
- Plus d'info : <https://www.haproxy.org/>
- Pour déterminer si un serveur iCAT est fonctionnel, il envoie une chaine (« PING » dans notre cas) vers le port 1247 et iRODS répond par un texte commençant par « <MsgHeader\_PI> »
- Pour aller plus loin dans l'utilisation de HAProxy avec iRODS : [https://irods.org/uploads/2019/Edgin-Arizona-HAProxy\\_and\\_iRODS-slides.pdf](https://irods.org/uploads/2019/Edgin-Arizona-HAProxy_and_iRODS-slides.pdf)

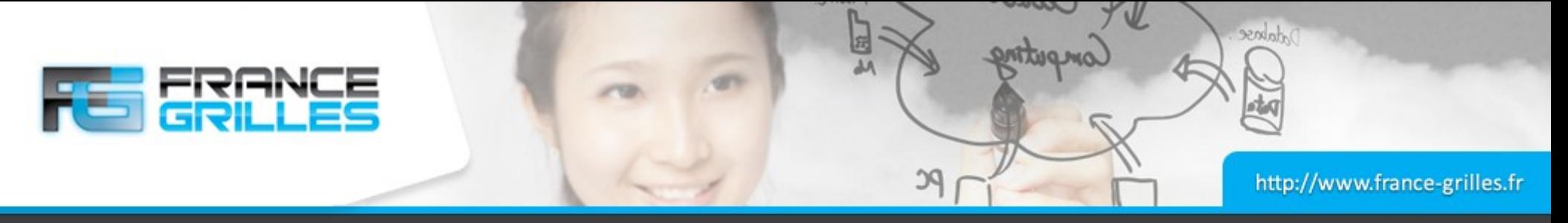

## **Exemple de configuration HAProxy**

# **Fichier /etc/haproxy/haproxy.cfg**

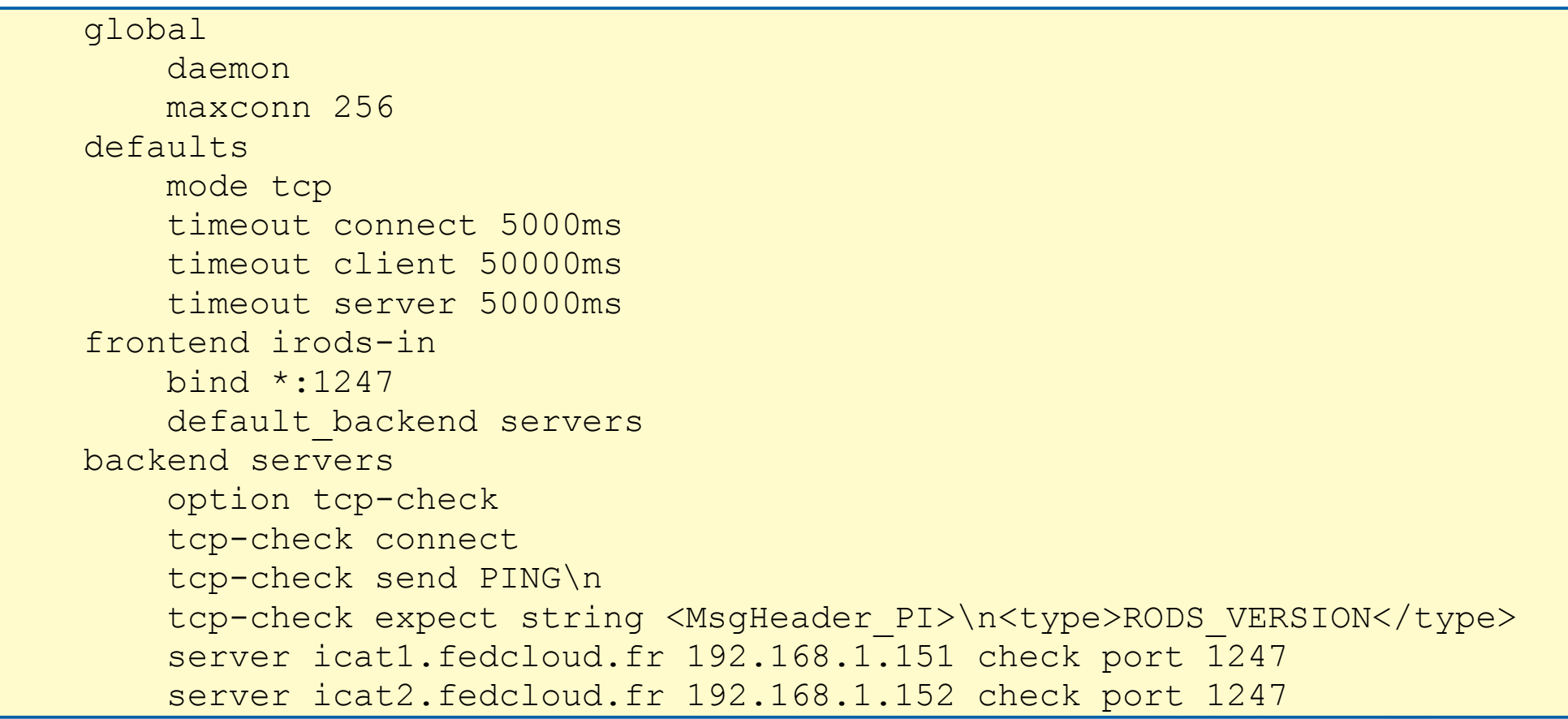

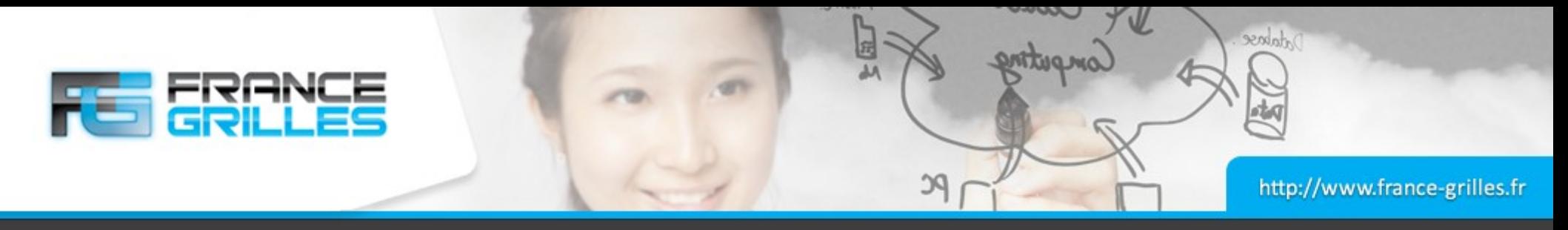

## **Déploiement de l'infrastructure**

## **Quelques points**

- L'installation du second iCAT ne fonctionne pas directement, car le script essaye de créer une ressource qui existe déjà. Cela n'a pas d'importance dès lors que les fichiers dans le répertoire /etc/irods sont correctement créés.
- Le serveur iCAT à indiquer dans l'installation des serveurs ressources est : loadbalancer.fedcloud.fr

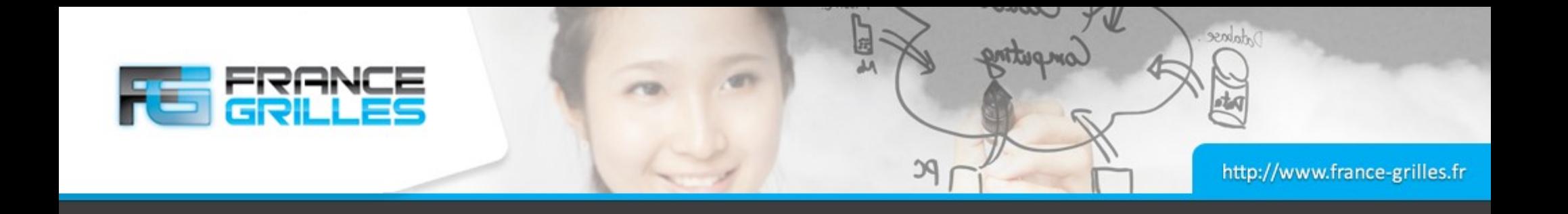

# **Questions ?**

23 mars 2021 Haute-disponibilité du serveur iCAT / J. Pansanel & E. Medernach 10